<u>Документ подписан прос**Министер ствомна**у</u>ки и высшего образо<mark>вания Российской Федерации</mark> Информация о владельце:<br>ФИО: Игнатенко Виталий Ивановитеральное государственное бюджетное образовательное учреждение высшего образования Должность: Проректор по образовательной деятельности и молодежной политике>Оранния<br>Дата поллисания: 05.12.2023 08 АЯФДОЛЯРНЫЙ ГОСУДАРСТВЕННЫЙ УНИВЕРСИТЕТ ИМ. Н.М. Федоровского» (ЗГУ) ФИО: Игнатенко Виталий Иванович Дата подписания: 05.12.2023 08:04:20 Уникальный программный ключ: a49ae343af5448d45d7e3e1e499659da8109ba78

> УТВЕРЖДАЮ Проректор по ОД

> > \_\_\_\_\_\_\_\_\_ Игнатенко В.И.

# **Профессионально-ориентированный перевод**

## рабочая программа дисциплины (модуля)

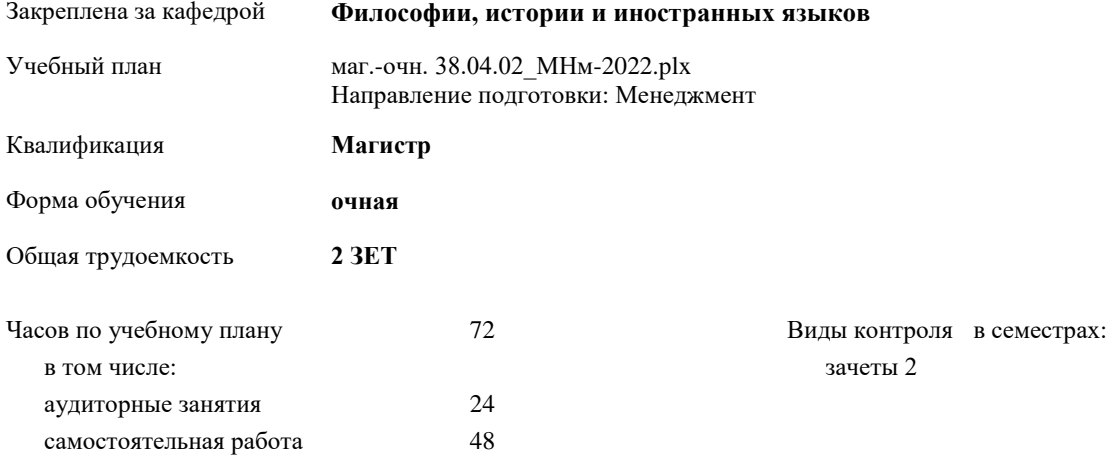

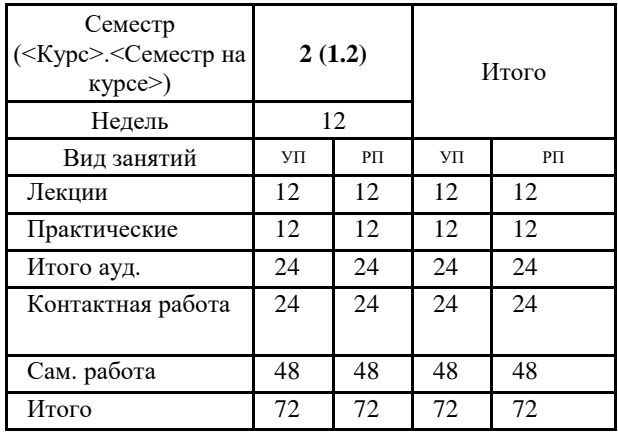

#### **Распределение часов дисциплины по семестрам**

Программу составил(и):

*Ст. преподаватель Кострицына Наталья Александровна \_\_\_\_\_\_\_\_\_\_\_\_\_\_\_\_\_\_\_\_*

Согласовано:

*к.э.н. Доцент Монич А.И. \_\_\_\_\_\_\_\_\_\_\_\_\_\_\_\_\_\_\_\_*

Рабочая программа дисциплины

#### **Профессионально-ориентированный перевод**

разработана в соответствии с ФГОС:

Федеральный государственный образовательный стандарт высшего образования - магистратура по направлению подготовки 38.04.02 Менеджмент (приказ Минобрнауки России от 12.08.2020 г. № 952)

составлена на основании учебного плана:

Направление подготовки: Менеджмент

утвержденного учёным советом вуза от 10.06.2022 протокол № 11-3/5.

Рабочая программа одобрена на заседании кафедры **Экономики. Менеджмента и организации производства**

Протокол от 27.05.2022г. № 9 Срок действия программы: 2022-2024 уч.г. Зав. кафедрой к.э.н., доцент А.И. Монич

#### **Визирование РПД для исполнения в очередном учебном году**

к.ф.н., доцент О.Н. Демченко \_\_\_ \_\_\_\_\_\_ 2023 г.

Рабочая программа пересмотрена, обсуждена и одобрена для исполнения в 2023-2024 учебном году на заседании кафедры **Философии, истории и иностранных языков**

> Протокол от  $2023$  г. № Зав. кафедрой к.ф.н., доцент О.Н. Демченко

#### **Визирование РПД для исполнения в очередном учебном году**

\_\_ \_\_\_\_\_\_\_\_\_\_ 2024 г.

Рабочая программа пересмотрена, обсуждена и одобрена для исполнения в 2024-2025 учебном году на заседании кафедры **Философии, истории и иностранных языков**

> Протокол от  $\qquad \qquad$  2024 г.  $\mathcal{N}_2$ Зав. кафедрой

#### **1. ЦЕЛИ ОСВОЕНИЯ ДИСЦИПЛИНЫ**

- 1.1 Целью дисциплины является обеспечение развития переводческой компетенции, позволяющей осуществлять в рамках владения иностранным языком полный/реферированный письменный перевод (ИЯ – РЯ, РЯ – ИЯ). Данная цель достигается путем поэтапного решения задач по развитию необходимых для указанных видов перевода умений и навыков.
- 1.2 Задачи дисциплины: обучить студентов применять современные коммуникативные технологии, в том числе на иностранном(ых) языке(ах), для академического и профессионального взаимодействия, анализировать и учитывать разнообразие культур в процессе межкультурного взаимодействия.

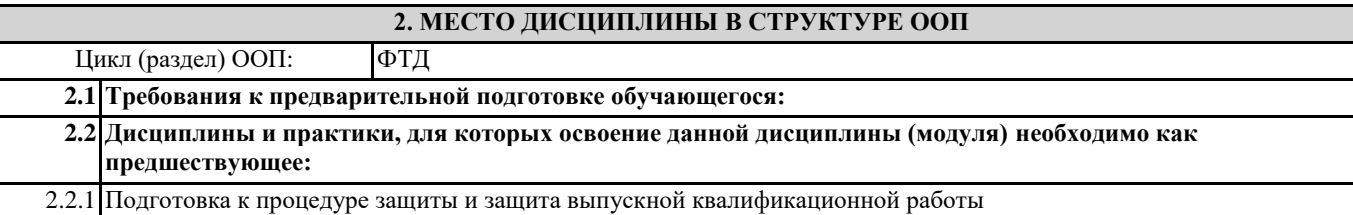

#### **3. КОМПЕТЕНЦИИ ОБУЧАЮЩЕГОСЯ, ФОРМИРУЕМЫЕ В РЕЗУЛЬТАТЕ ОСВОЕНИЯ ДИСЦИПЛИНЫ (МОДУЛЯ)**

**УК-4: Способен применять современные коммуникативные технологии, в том числе на иностранном(ых) языке(ах), для академического и профессионального взаимодействия**

**УК-4.3: Демонстрирует навыки чтения и перевода текстов на иностранном языке в профессиональном общении; навыки деловых коммуникаций в устной и письменной форме на русском и иностранном языках**

**УК-5: Способен анализировать и учитывать разнообразие культур в процессе межкультурного взаимодействия**

**УК-5.3: Применяет простейшие методы адекватного восприятия межкультурного разнообразия общества в социально-историческом, этическом контекстах; навыки общения в мире культурного многообразия с использованием этических норм поведения**

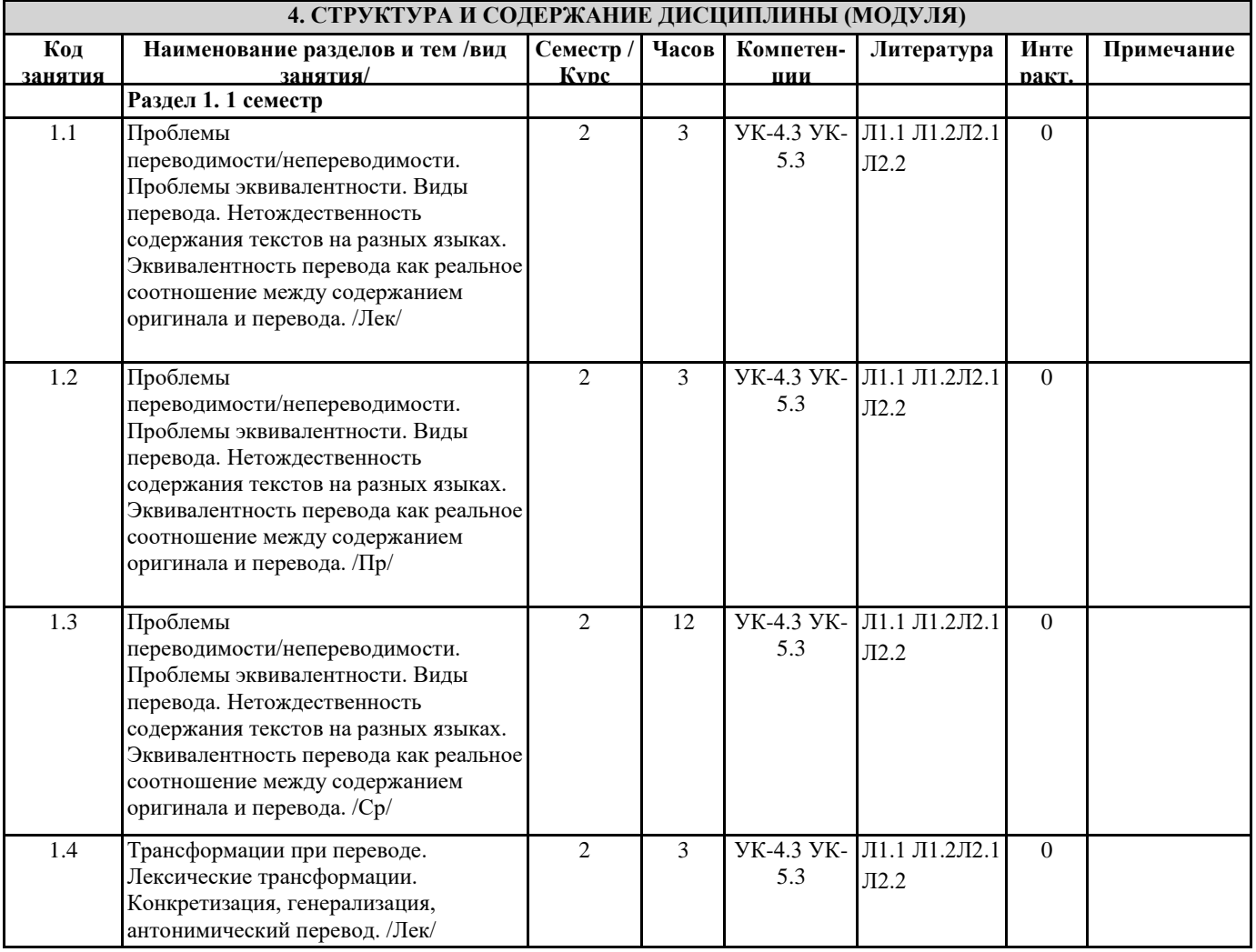

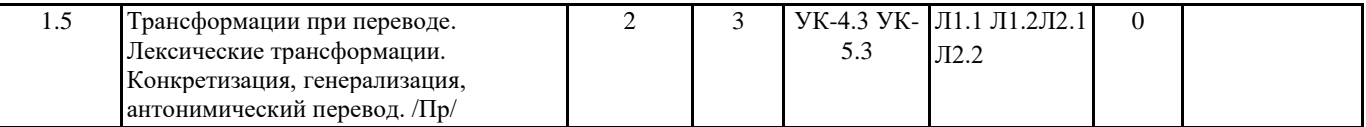

УП: 02.06.2022. маг.-очн. 38.04.02\_МНм-2022.plx стр. 5

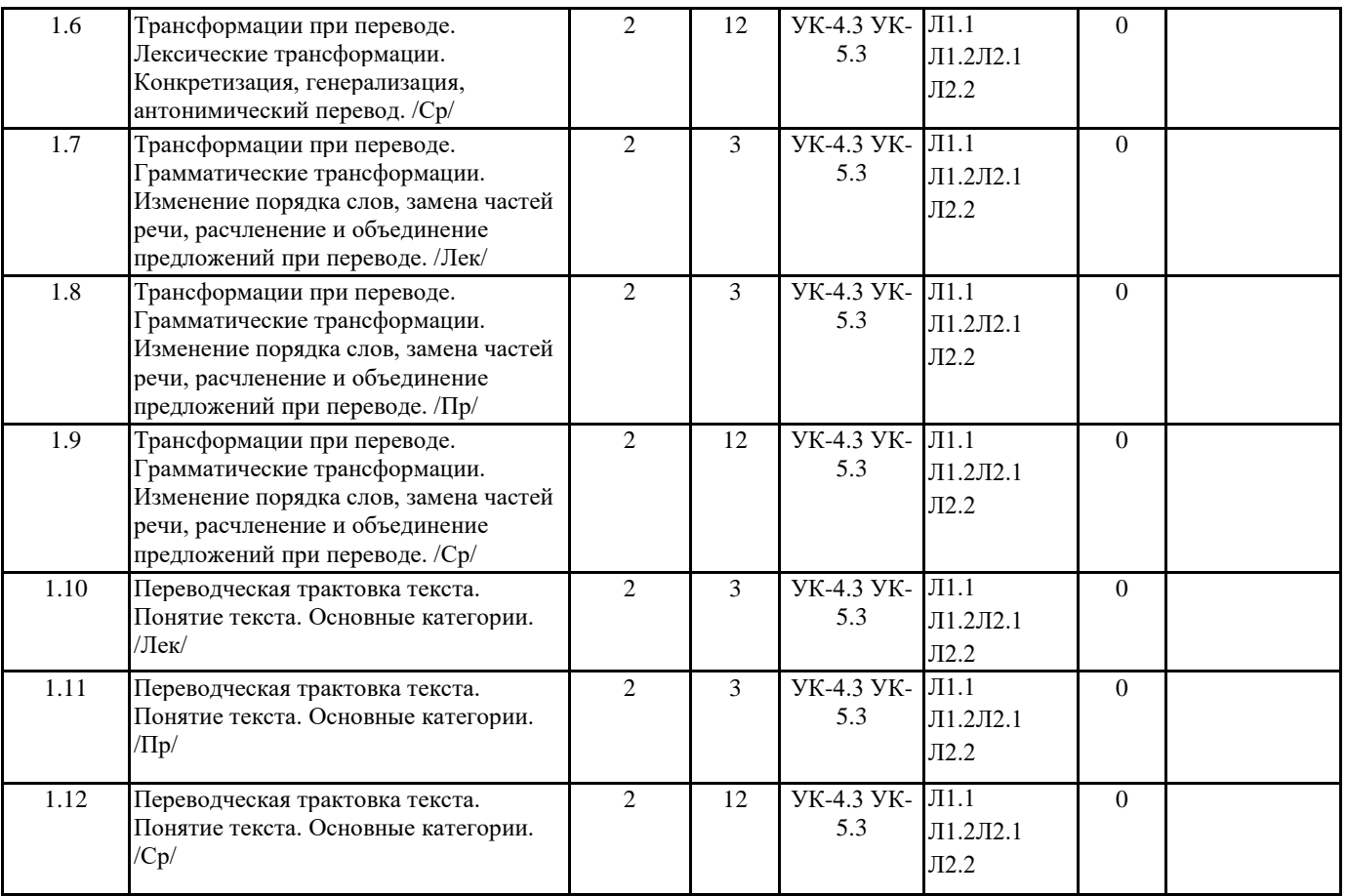

#### **5. ФОНД ОЦЕНОЧНЫХ СРЕДСТВ**

#### **5.1. Контрольные вопросы и задания**

Вопросы для зачёта:

 составление переводческого комментария текстового отрывка с учетом изученных переводческих соответствий ПРИМЕР

Assignment I. Translate the following instructions into Russian:

TEXT 1 (Instructions) Making a claim to an insurance company

You will need to provide proof of any incident.

• Report all thefts or losses to the nearest police and ask them for a written police report. Get a receipt from the airline or baggage handler for lost or damaged luggage

• Get your paperwork in order for medical claims, and keep all receipts for all expenses

• Contact your insurer as soon as possible for a claim form. Complete it and return it with any suitable evidence, including copies of receipts, photographs and any police or medical reports you have

• If you do send any original documents, always make sure it is by recorded deli¬very, and you keep photocopies

• Keep all correspondence between yourself and the company. Make accurate records of every phone call, the name of the individual you spoke to and the time you spoke to them.

• If your claim is rejected, appeal against the decision. You should produce any further evidence to help the insurer decide in your favour. If this does not work, contact the Financial Ombudsman Service to see if it can help.

**5.2. Темы письменных работ**

#### **5.3. Фонд оценочных средств**

ФОС расположен в разделе «Сведения об образовательной организации» подраздел «Образование» официального сайта ЗГУ <http://polaruniversity.ru/sveden/education/eduop/>

#### **5.4. Перечень видов оценочных средств**

**6. УЧЕБНО-МЕТОДИЧЕСКОЕ И ИНФОРМАЦИОННОЕ ОБЕСПЕЧЕНИЕ ДИСЦИПЛИНЫ (МОДУЛЯ) 6.1. Рекомендуемая литература**

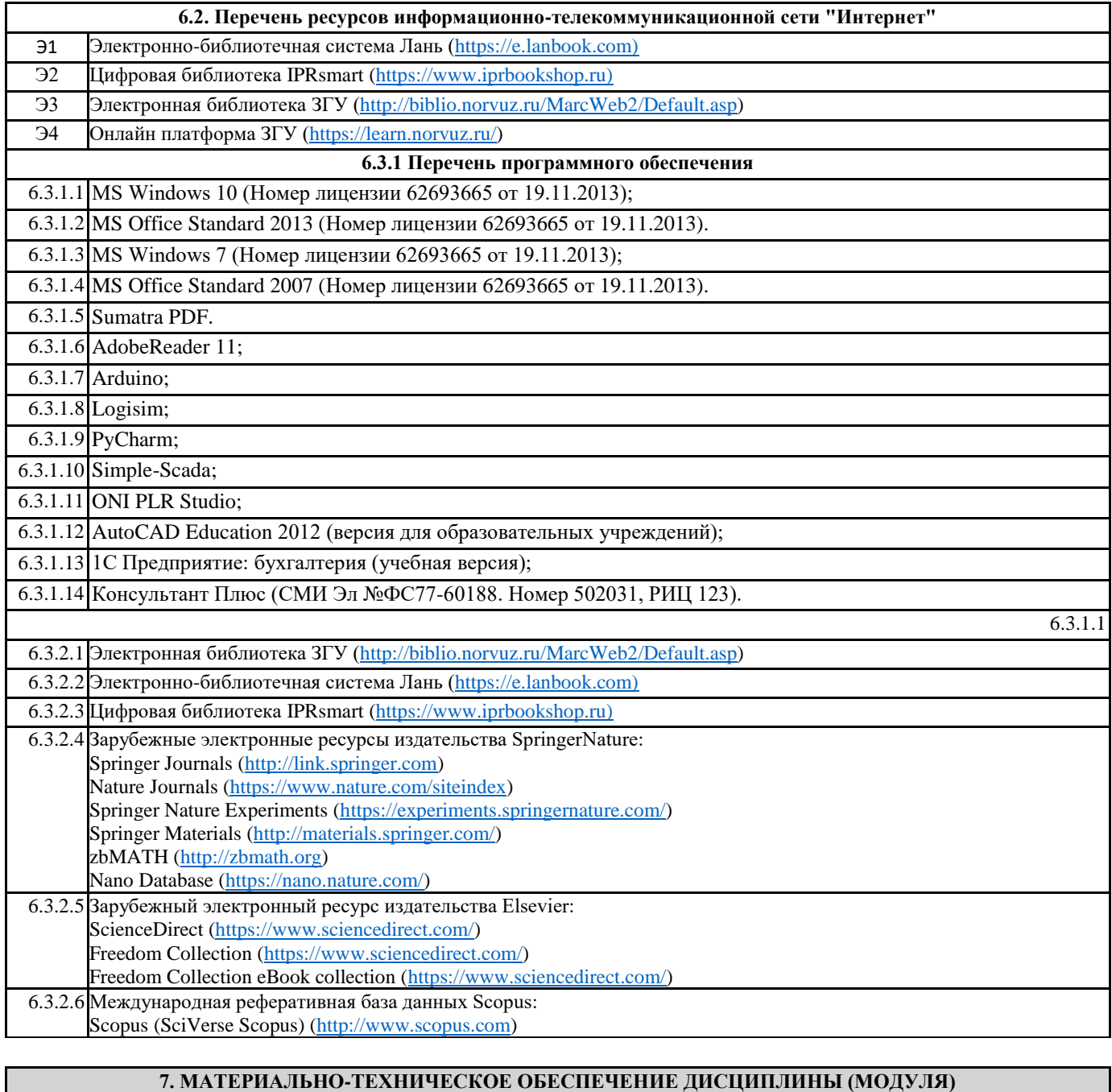

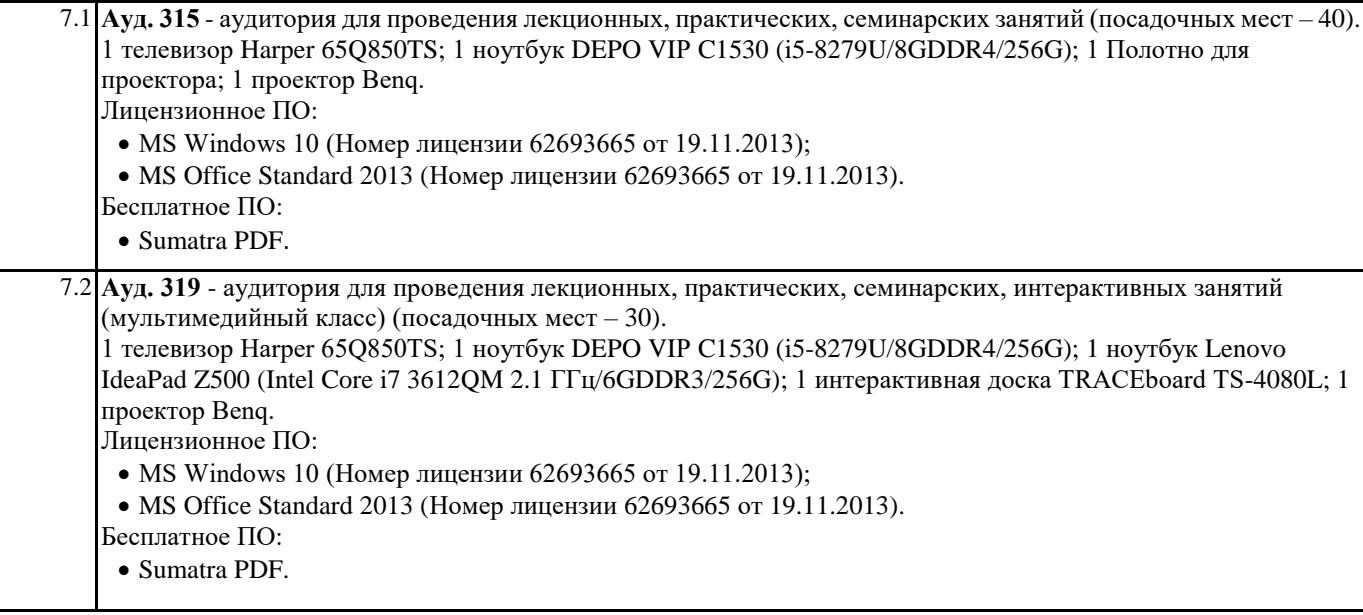

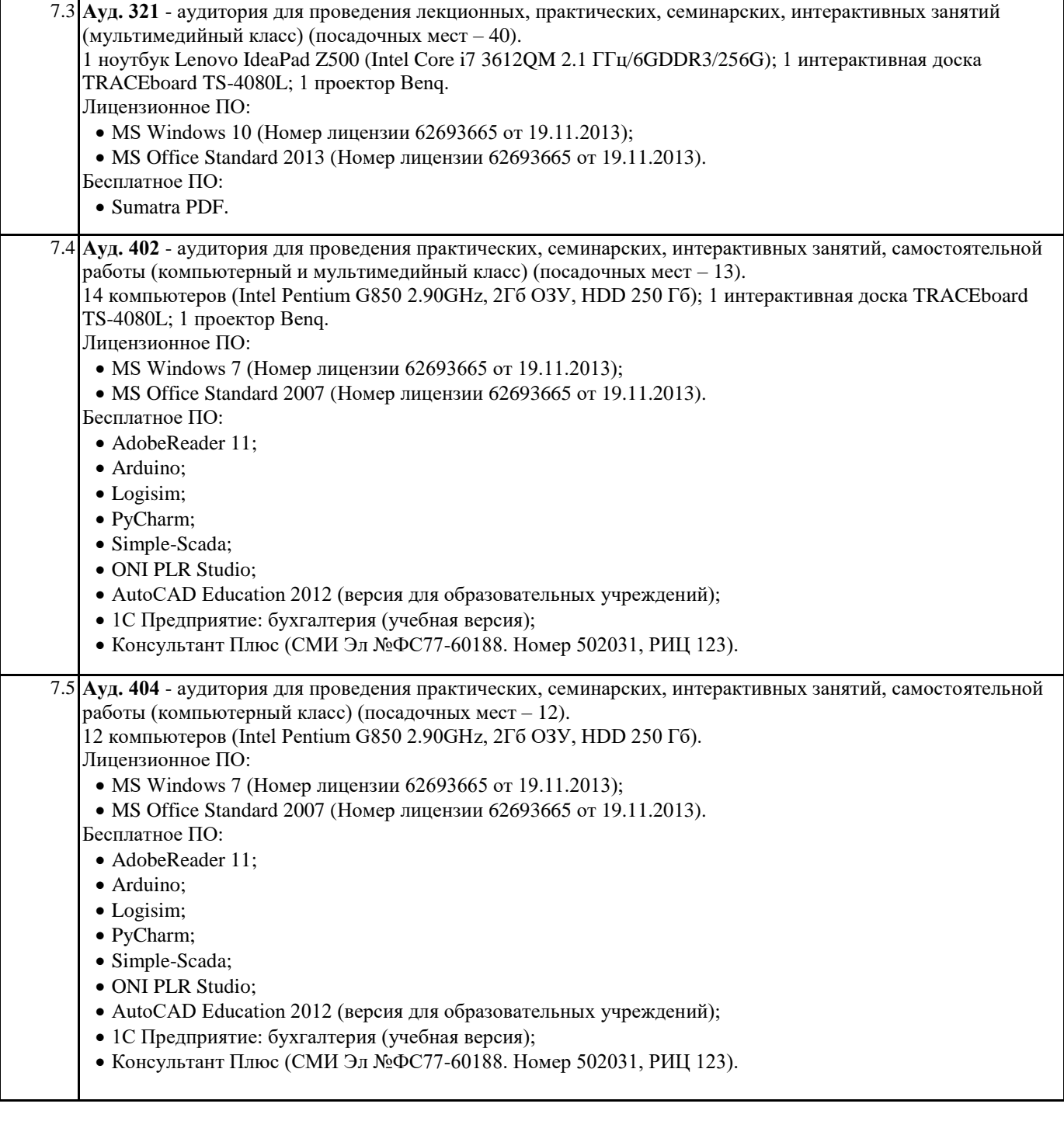

### **8. МЕТОДИЧЕСКИЕ УКАЗАНИЯ ДЛЯ ОБУЧАЮЩИХСЯ ПО ОСВОЕНИЮ ДИСЦИПЛИНЫ (МОДУЛЯ)**

Для успешного освоения учебного материала студенту необходимо ясно понимать значимость и место дисциплины в его профессиональной подготовке и активно участвовать во всех видах учебного процесса. По дисциплине учебным планом предусмотрена контактная и самостоятельная работа обучающегося. Контактная работа включает лекционные и практические занятия, коллективные и индивидуальные консультации.

На лекционных занятиях необходимо внимательно слушать преподавателя, подробно и аккуратно вести конспект, который дополняется и корректируется в процессе самостоятельной проработки материала. Практические занятия предусмотрены для формирования умений и навыков применения теории на практике для решения учебных задач.

На практических занятиях студентами выполнятся тематические и компетентностно-ориентированные задания по темам курса. Студенту необходимо активно участвовать в учебном процессе, при необходимости задавать вопросы преподавателю. Текущий контроль проводится в виде: устных и письменных ответов на вопросы темы занятия, защиты докладовпрезентаций, рефератов, тестовых заданий.

Для реализации самостоятельной работы созданы следующие условия и предпосылки: 1. студенты обеспечены информационными ресурсами в библиотеке ЗГУ (учебниками, учебными пособиями, банком индивидуальных заданий); 2. студенты обеспечены информационными ресурсами в локальной сети ЗГУ (в электронном виде выставлено методическое обеспечение дисциплины); 3. организованы еженедельные консультации.

Промежуточная аттестация по дисциплине. Подготовка к промежуточной аттестации включает проработку теоретического материала, ответы на контрольные вопросы. Вопросы, возникающие во время подготовки, можно выяснить во время консультации. Для получения допуска студент должен выполнить, оформить и сдать все виды работ, предусмотренные тематическим планом учебной программы дисциплины. Допуск выставляется только в случае положительной аттестации по всем контрольным точкам и после выполнения студентом всех видов самостоятельной и аудиторной работы.